#### [tutoriel](https://nfrappe.fr/doc-0/doku.php?id=tag:tutoriel&do=showtag&tag=tutoriel)

# **SCP (Secure Copy) : copier des fichiers ou répertoires entre le Raspberry Pi et un PC du réseau**

scp est une commande d'envoi de fichiers via SSH.

Cela signifie que vous pouvez copier des fichiers entre ordinateurs, par exemple de votre Raspberry Pi vers votre PC ou vice-versa.

# **Pré-requis**

### **Première étape**

Tout d'abord, vous devez connaître l'adresse IP de votre Raspberry Pi :

### **Autres étapes**

#### **Copier des fichiers sur votre Raspberry Pi**

Copiez le fichier myfile.txt de votre ordinateur dans le /home/pi de votre Raspberry Pi à l'adresse IP 192.168.0.31 :

pi@framboise:~ \$ scp myfile.txt pi@192.168.0.31

Copiez le fichier dans le répertoire /home/pi/project/ de votre Raspberry Pi (le dossier /home/pi/project/ doit déjà exister) :

pi@framboise:~ \$ scp myfile.txt pi@192.168.0.31:project/

#### **Copier des fichiers depuis votre Raspberry Pi**

Copiez le fichier myfile.txt de votre Raspberry Pi dans le répertoire actuel de votre autre ordinateur :

pi@framboise:~ \$ scp pi@192.168.0.31:myfile.txt .

#### **Copie de plusieurs fichiers**

Copiez plusieurs fichiers en les séparant par des espaces :

pi@framboise:~ \$ scp myfile.txt myfile2.txt pi@192.168.0.31:

- Vous pouvez également utiliser un caractère générique pour copier tous les fichiers correspondant à une recherche particulière :
	- tous les fichiers se terminant par .txt :

pi@framboise:~ \$ scp \*.txt pi@192.168.0.31:

tous les fichiers commençant par m :

pi@framboise:~ \$ scp m\* pi@192.168.0.31:

tous les fichiers commençant par m et se terminant par .txt :

pi@framboise:~ \$ scp m\*.txt pi@192.168.0.31:

#### **Noms de fichiers avec espaces**

certains des exemples ci-dessus ne fonctionneront pas pour les noms de fichiers contenant des espaces. Les noms comme celui-ci doivent être mis entre guillemets :

pi@framboise:~ \$ scp "my file.txt" pi@192.168.1.3:

## **Conclusion**

### **Problèmes connus**

### **Voir aussi**

**(fr)** httphttps://www.raspberrypi.org/documentation/remote-access/ssh/scp.md

Basé sur « [SCP \(Secure Copy\)](https://www.raspberrypi.org/documentation/remote-access/ssh/scp.md) » par Auteur.

 $\pmb{\times}$ 

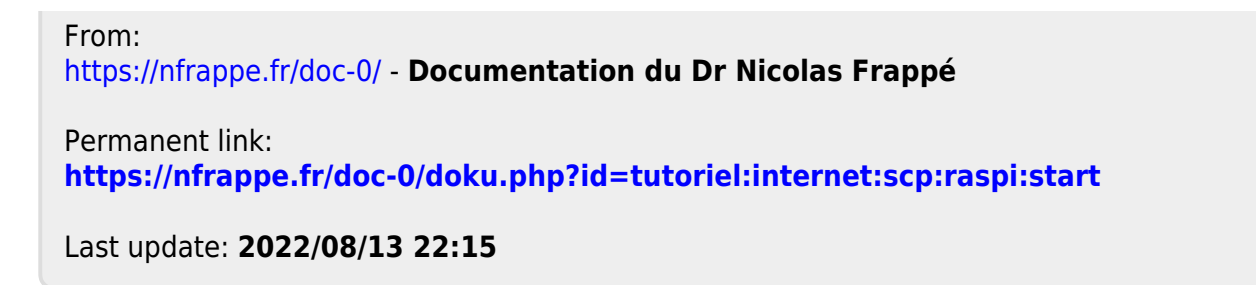